## **Photoshop 2021 (Version 22.4.3) Download free With License Key [32|64bit] {{ upDated }} 2022**

Cracking Adobe Photoshop is not as straightforward as installing it. It requires a few steps to bypass the security measures that are in place. First, you must obtain a cracked version of the software from a trusted source. Once you have downloaded the cracked version, you must disable all security measures, such as antivirus and firewall protection. After this, you need to open the crack file and follow the instructions on how to patch the software. Once the patching process is complete, you can start using Adobe Photoshop. Be sure to back up your files since cracking software can be risky. With these simple steps, you can install and crack Adobe Photoshop.

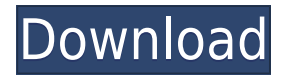

The Bixby-powered Samsung Galaxy S8 has surprisingly decent camera performance. My sample unit regularly achieved better results, even when shooting photos.

**ABOVE:** Image of the Samsung Galaxy S8 smartphone (Review) and the phone's camera in-hand at the conclusion of a test. **BELOW:** Image of the Samsung Galaxy S8 smartphone (Review) and the camera on the back of the phone. **ABOVE:** The Galaxys phone (Review) screen features an "advanced screen" that, from my initial hand-on experience, hides news and control information, leaving only actual content. **BELOW:** The Galaxys smartphone (Review) and the phone with the camera on the back, and a test picture captured with the camera. Ordering images from eBay or Google, or employing professional stock-image websites, is commonplace in Photoshop today. Photoshop lets you search, tag, and create bookmarks for your purchases. Downloadable images are more than a convenient alternative for storing originals; they give you extra control. Since the CS update, I've been learning more and more about working with a variety of file types, whether it's a RAW space landscape or from a camera. Although I prefer to work in the RAW space because I shoot with my iPhone that doesn't have a RAW mode, I've been working more on JPEG shots. Photoshop has so much more to offer than I knew before, and the fact that I finally feel like I'm comfortable with the basics is such a great feeling. I hope there's still a lot of work for it to do.

## **Photoshop 2021 (Version 22.4.3)Incl Product Key x32/64 {{ Latest }} 2022**

The idea of running software as complex as Photoshop directly in the browser would have been hard to imagine just a few years ago. However, by using various new web technologies, Adobe has now brought a public beta of Photoshop to the web. (If you prefer watching over reading, this article is also available as a video.) The key reason for bringing Photoshop to the web is because the company is so keen to keep their creative future opportunities open to anyone. It previously required a Mac computer and a copy of the Photoshop software, but now that can be done in the browser. Here's a look at what this beta of Photoshop on the web offers: First, select the layer you want to apply your blending options and effects to. Then, open up your blending options and choose the one you'd like to apply. With the variety of options available, you can achieve a number of great effects to finalize your graphics. Have fun with these and experiment on different layers, images, and texts. Here's a look at what's offered: As you'll see below, Lightroom vs Photoshop is less a question of which is best but more a question of what you want to do. They have different purposes and for many photographers and editors it's not a question fo either or – they use both but at different stages of their editing process. The idea of running software as complex as Photoshop directly in the browser would have been hard to imagine just a few years ago. However, by using various new web technologies, Adobe has now brought a public beta of Photoshop to the web.Oct 26, 2020 — Updated May 12, 2022 *Thomas Nattestad* Twitter *Nabeel Al-Shamma* GitHub On this page

Why Photoshop came to the web How Photoshop came to the web WebAssembly porting with Emscripten WebAssembly debugging High performance storage P3 color space for canvas Web Components and Lit Service worker caching with Workbox What's next for Adobe on the web

Over the last three years, Chrome has been working to empower web applications that want to push the boundaries of what's possible in the browser. One such web application has been Photoshop. The idea of running software as complex as Photoshop directly in the browser

would have been hard to imagine just a few years ago. However, by using various new web technologies, Adobe has now brought a public beta of Photoshop to the web. (If you prefer watching over reading, this article is also available as a video.) 933d7f57e6

## **Download Photoshop 2021 (Version 22.4.3)Torrent (Activation Code) [Win/Mac] X64 2023**

Adobe Photoshop elements, through which you can also access the Photoshop Creative suite of tools, is a complete editor for photographers, illustrators, graphic designers and hobbyists alike. It includes a large proportion of the functionality, feel and interface of the more specialist Adobe Photoshop applications, and is designed to allow people to do things a different way—creating the ideal workflow for the digital age. Adobe Photoshop: A Complete Course and Compendium of Features is your guide to creating, editing, and enhancing images and designs in Adobe Photoshop. Whether you're retouching a photograph, making a simulated chalk drawing, or creating a composite photo with a 3D drawing, Photoshop is the tool for you—and this book will teach you what you need to know. As with its Elements stablemate, Premiere Elements, Photoshop Elements for macOS matches its Windows 10 counterpart feature-for-feature. The software requires macOS 10.14 or later, but it doesn't yet support Apple Silicon M1-based Macs. That's on Adobe's roadmap for the software, however. Adobe Photoshop, Photoshop Elements, Lightroom, and GraphicConverter have a simple, fast, complete way to work with RAW images. All these applications have a place for processing RAW images that make them easy to use, yet they are safe and reliable. RAW is the way to get high quality results in all these Adobe applications without any loss in quality. With the help of Adobe provided RAW-conforming image editing software Adobe After Effects, Adobe's moving from After Effects CS to Adobe After Effects CC, users could easily use Adobe's tools to carry out advanced image editing from within After Effects.

pastel color swatches photoshop download photoshop 7.0 free download softlay net photoshop 7.0 free trial version download photoshop 7.0 user manual pdf free download photoshop 7.0 update free download photoshop 7.0 free version download photoshop 7.0 key free download adobe photoshop 7.0 light effect free download photoshop windows 7.0 free download free download adobe photoshop 7.0 setup exe with key

So what if you don't want to use Photoshop CS? Adobe offers three free versions of the program. You can design websites or web graphics with the most basic features, for example. This stripped-down toolset offers custom CSS selectors, text styles and frames, HTML-coded layouts and customizable shortcuts. You can also use it to process grayscale photos and non-destructively mix images. More than 40 new editing tools and improvements are finally available in OWC's Photoshop CC templatebased PSD and PSE files. These are templates to create designs that offer templates along with extensive documentation on how to create and use them, and guides to learning to successfully design on them. The most frequently used features of Photoshop are available in Elements. For instance, there's one of the most well-known cool-down tools in the composition window. You can move a layer's opacity setting to 0% so that you can blow up a layer without losing it's crisp details. With a few basic tools, you can create an image with text, drawing and shapes. These can be used in the same way you would in any other software program. Photoshop Elements 16 also offers all of the additional features. If you want to create more complicated projects, you should probably move up to the full Photoshop program. The graphics interface is well-organized and easy to get around, and you can use tools and effects that are found in Photoshop CS5 or later, too. Like Photoshop CS, Compressor imports files from a variety of sources, including Photoshop and Elements, Flash-based

files, Windows Media and standard, as well as the media you shoot using your DSLR, smartphone, tablet, or other camera.

Adobe Photoshop features a robust node-based.PSD file format, pioneered in Photoshop CC, that enables designers to create more collaborative workflows. Photoshop can also be used to view and edit a variety of the file types commonly used in the design world, including 3D, vector, and text files. Lightroom 7 does not support.PSD files, and previous versions of the software can open.PSD files from the middle release of the CC format, so the file formats match. Photoshop users are not required to have Lightroom to edit and manipulate.PSD files created with CC or earlier versions of Photoshop. A digital camera sees the world in color, but an image viewer displays the world in black and white. In early Photoshop 7, users, when viewing images in an image viewer, could only see black and white images. This limitation was changed in Photoshop 8 to let users see color by automatically applying what's called a "desaturate" filter to the image. Desaturating an image usually takes the same steps as changing a color tone to black and white, but instead of black and white, you can see the colors as the image viewer normally does. Today, new features in the ADOBE CELL render technology, Photoshop for watching in the browser, enable viewing in color. "It gives users a viewing experience that is more seamless than ever before. Additionally, with the addition of a single-click, fullscreen mode, we believe that this capability will be especially helpful for people who often work in the browser—like home filmmakers, video editors or mobile content makers," said Brad Konkle, Adobe's vice president for Creative Director, Experience.

[https://new.c.mi.com/th/post/455144/WinZip\\_Pro\\_230\\_Build\\_13300\\_Keygen\\_CracksMind\\_Serial\\_Key\\_](https://new.c.mi.com/th/post/455144/WinZip_Pro_230_Build_13300_Keygen_CracksMind_Serial_Key_Keygen_PATCHED) [Keygen\\_PATCHED](https://new.c.mi.com/th/post/455144/WinZip_Pro_230_Build_13300_Keygen_CracksMind_Serial_Key_Keygen_PATCHED) [https://new.c.mi.com/th/post/459023/Scan\\_XL\\_Professional\\_35\\_OBD\\_Software\\_Serial\\_Key\\_Keygen\\_V](https://new.c.mi.com/th/post/459023/Scan_XL_Professional_35_OBD_Software_Serial_Key_Keygen_VERIFIED) [ERIFIED](https://new.c.mi.com/th/post/459023/Scan_XL_Professional_35_OBD_Software_Serial_Key_Keygen_VERIFIED) https://new.c.mi.com/th/post/457845/6238 Com\_Data\_If\_Driver\_Extra\_Quality [https://new.c.mi.com/th/post/456647/Schritte\\_2\\_Pdf\\_Download\\_24\\_WORK](https://new.c.mi.com/th/post/456647/Schritte_2_Pdf_Download_24_WORK) [https://new.c.mi.com/th/post/456642/Tesoro\\_Del\\_Amazonas\\_1080p\\_Latino](https://new.c.mi.com/th/post/456642/Tesoro_Del_Amazonas_1080p_Latino) [https://new.c.mi.com/th/post/455089/Xforce\\_LINK\\_Keygen\\_AutoCAD\\_Map\\_3D\\_2013\\_LINK\\_Keygen](https://new.c.mi.com/th/post/455089/Xforce_LINK_Keygen_AutoCAD_Map_3D_2013_LINK_Keygen) [https://new.c.mi.com/th/post/458061/Skyrim\\_Update\\_Version\\_193208](https://new.c.mi.com/th/post/458061/Skyrim_Update_Version_193208) [https://new.c.mi.com/th/post/457800/Boeing\\_767\\_Cbt\\_Free\\_Download\\_LINK](https://new.c.mi.com/th/post/457800/Boeing_767_Cbt_Free_Download_LINK) [https://new.c.mi.com/th/post/456637/Atomic\\_Email\\_Hunter\\_813\\_Crack\\_LINK](https://new.c.mi.com/th/post/456637/Atomic_Email_Hunter_813_Crack_LINK) https://new.c.mi.com/th/post/458968/Xforce\_Civil\_3D\_2010\_Activation\_\_\_LINK\_ [https://new.c.mi.com/th/post/458948/GTA\\_V\\_Special\\_Edition\\_DLC\\_BLUS31156\\_BLES01807\\_FIX\\_WO](https://new.c.mi.com/th/post/458948/GTA_V_Special_Edition_DLC_BLUS31156_BLES01807_FIX_WORK) [RK](https://new.c.mi.com/th/post/458948/GTA_V_Special_Edition_DLC_BLUS31156_BLES01807_FIX_WORK)

[https://new.c.mi.com/th/post/455014/Download\\_OMSI\\_2\\_EnglishPCDVDP2P\\_Torrent\\_KickassTorrent](https://new.c.mi.com/th/post/455014/Download_OMSI_2_EnglishPCDVDP2P_Torrent_KickassTorrents_FULL) [s\\_FULL](https://new.c.mi.com/th/post/455014/Download_OMSI_2_EnglishPCDVDP2P_Torrent_KickassTorrents_FULL)

Digital image editing refers to the process of changing or enhancing the appearance of a digital image. It uses a raster image which can be altered using the aids to the composition. There are several digital image editing software programs, all of which provide similar composing and altering tools. Photoshop is a comprehensive and affordable software package for the creation of images. It has a wide audience that spans from the casual hobbyist to the professional artist. Photoshop lets you manipulate, enhance, and arrange images and components of images. If images are becoming a necessity and essential for the business, you can take an advantage of the digital picture taking that is also available with the software. Photoshop is a popular image and photo editing software. It is used for image editing and creation in a work environment. When you apply the tools available in

Photoshop, you can more easily achieve a specific look or style. It gives you a lot of amount of options to customize and blend the images together Adobe Photoshop is a fully integrated and versatile graphics application that is widely used and important to the digital imaging industry. It is a professional tool and a complete and comprehensive suite of powerful image editing and composition tools. A large portion of the Elements editing functionality comes through the addition of new features, which brings masses of new tools to the desktop. Just some of the tools include:

- Exposure and Color-Balance Adjustments
- Dynamic Clarity
- Artistic Adjustments
- Vanishing Point
- Higher-Quality B/W Conversions
- Patch
- $\bullet$  Trim
- Best of Show
- Shape Tools
- De-Noise
- Lasso
- Tone Curve
- Guided Edit
- Smart Sharpen
- Sepia Toning
- Face Tools
- Design Tools

[https://roandsport.com/wp-content/uploads/2022/12/Download-Photoshop-2022-Version-2311-Free-R](https://roandsport.com/wp-content/uploads/2022/12/Download-Photoshop-2022-Version-2311-Free-Registration-Code-Cracked-2023.pdf) [egistration-Code-Cracked-2023.pdf](https://roandsport.com/wp-content/uploads/2022/12/Download-Photoshop-2022-Version-2311-Free-Registration-Code-Cracked-2023.pdf)

[https://www.neogenesispro.com/wp-content/uploads/2022/12/Adobe-Photoshop-2022-Version-2301-D](https://www.neogenesispro.com/wp-content/uploads/2022/12/Adobe-Photoshop-2022-Version-2301-Download-With-Keygen-WIN-MAC-3264bit-2023.pdf) [ownload-With-Keygen-WIN-MAC-3264bit-2023.pdf](https://www.neogenesispro.com/wp-content/uploads/2022/12/Adobe-Photoshop-2022-Version-2301-Download-With-Keygen-WIN-MAC-3264bit-2023.pdf)

<https://www.webcard.irish/download-photoshop-logo-png-high-quality/>

[https://vogblog.wales/wp-content/uploads/2022/12/Adobe-Photoshop-2021-Version-2200-Download-fr](https://vogblog.wales/wp-content/uploads/2022/12/Adobe-Photoshop-2021-Version-2200-Download-free-Product-Key-Full-WIN-MAC-x3264-lAtest-v.pdf) [ee-Product-Key-Full-WIN-MAC-x3264-lAtest-v.pdf](https://vogblog.wales/wp-content/uploads/2022/12/Adobe-Photoshop-2021-Version-2200-Download-free-Product-Key-Full-WIN-MAC-x3264-lAtest-v.pdf)

<https://klinikac.com/download-photoshop-cc-2018-keygen-full-version-with-registration-code-2023/> [https://weycup.org/wp-content/uploads/2022/12/Adobe-Photoshop-Express-Editor-Free-Download-Ma](https://weycup.org/wp-content/uploads/2022/12/Adobe-Photoshop-Express-Editor-Free-Download-Mac-TOP.pdf) [c-TOP.pdf](https://weycup.org/wp-content/uploads/2022/12/Adobe-Photoshop-Express-Editor-Free-Download-Mac-TOP.pdf)

<https://mcchristianacademy.org/wp-content/uploads/2022/12/jarrhill.pdf>

<https://virtudojo.com/wp-content/uploads/2022/12/randmah.pdf>

[https://ebookngo.com/2022/12/25/adobe-photoshop-2021-version-22-download-free-with-full-keygen-l](https://ebookngo.com/2022/12/25/adobe-photoshop-2021-version-22-download-free-with-full-keygen-lifetime-activation-code-64-bits-new-2022/) [ifetime-activation-code-64-bits-new-2022/](https://ebookngo.com/2022/12/25/adobe-photoshop-2021-version-22-download-free-with-full-keygen-lifetime-activation-code-64-bits-new-2022/)

<http://areaspettacoli.com/wp-content/uploads/heeajava.pdf>

Blinds serves as a layer that can be used to block areas, and allow user to perform an adjustment while they have blocked the area. Also, the command Canvas Size is used to set the canvas size. This tool allows the user to create new or resize existing layers or group of layers. These adjustments can be made within the same canvas area, and they can also be carried out into the layers panel. The eraser tool is used for removing unwanted parts of an image. Smart Objects can be used to use the features of the filter toolkit without it being applied to other objects. The Magic Wand tool is used to select only the object that the user wants. Using the Quick Selection tool, a user can quickly pick out an area without having to click anywhere. Annotate is used to add one, a collection of text, shapes, or other symbols to an image. Path Effects is used to add unique effects to a path. The Puppet Warp

tool is used to move and distort objects in a geometric way, and can be applied in both image (layers) and vector (Paths) layers. The Masks panel is used to set a mask to blend any specified colors and patterns. The Spot Healing brush tool is used to fix areas of a photo with a brush that automatically selects matching areas. The Clone brush tool is used to clone parts of an image for extra on-demand effect. Not only can Photoshop do advanced color correction and toning of images, but it can also correct and brighten the faded colors of images. With the Spot Enhancer, spot colors are brightened, and selective brightening can be applied to any part of the photo.